## SAP ABAP table ENT5185 {Generated Table for View ENT5185}

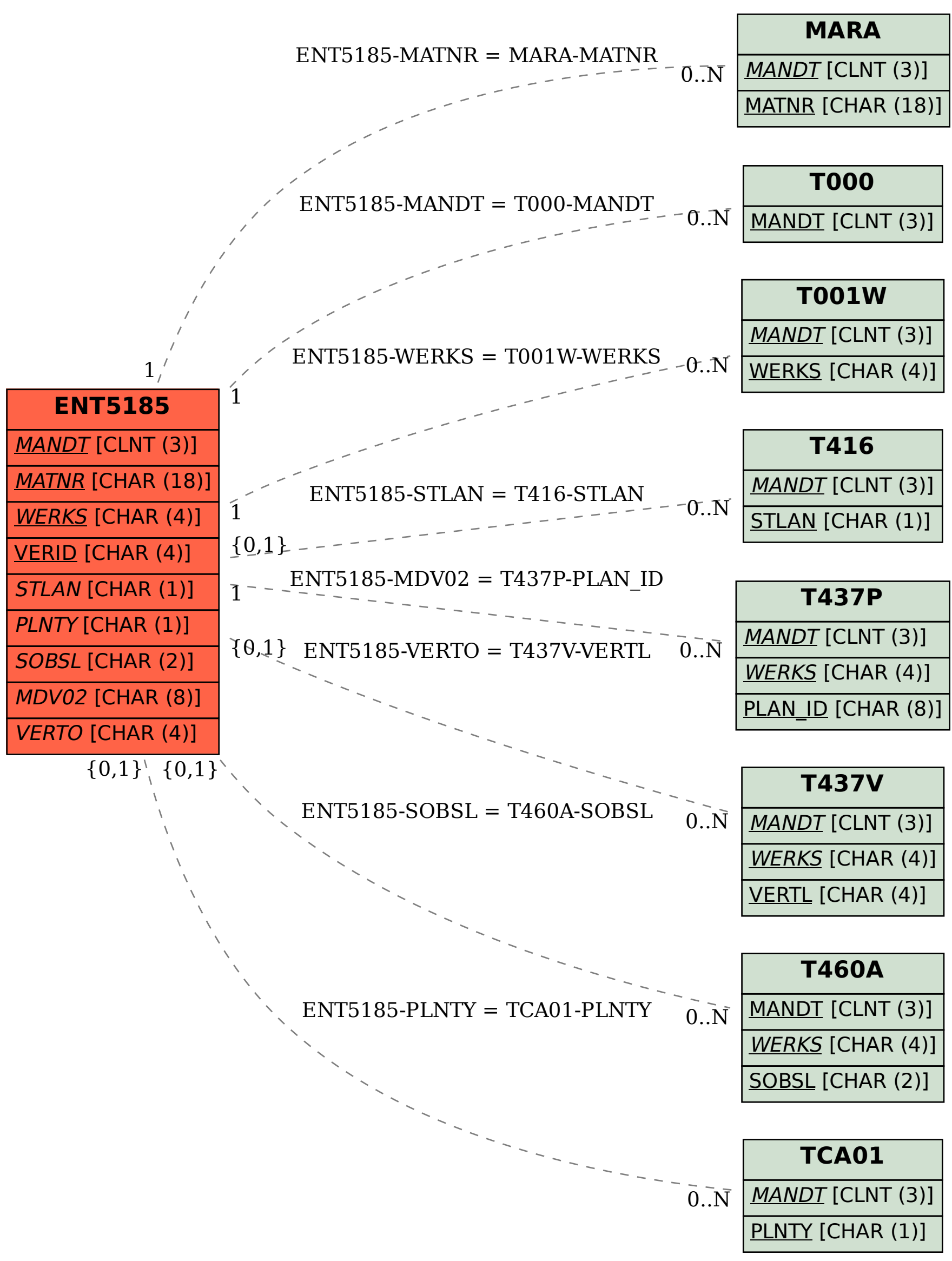